## FIX for Chromebook Model C871 Freezing Up When Joining Google Meet and/or Turning Video On

This applied only to Model Number C871

Our *freshmen students* were issued a new Chromebook (Model C871). If your Chromebook is freezing up when joining a Google Meet or when you turn the camera on, please follow these instructions to apply a fix to the issue:

- 1. Turn your Chromebook on and login
- 2. Open Chrome web browser and type:

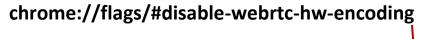

- 3. Go to WebRTC hardware video encoding option
- 4. Choose **Disabled** from the drop down menu.
- 5. Press "Restart" on bottom right.
- 6. Turn your Chromebook off
- 7. Turn Chromebook on
- 8. Login

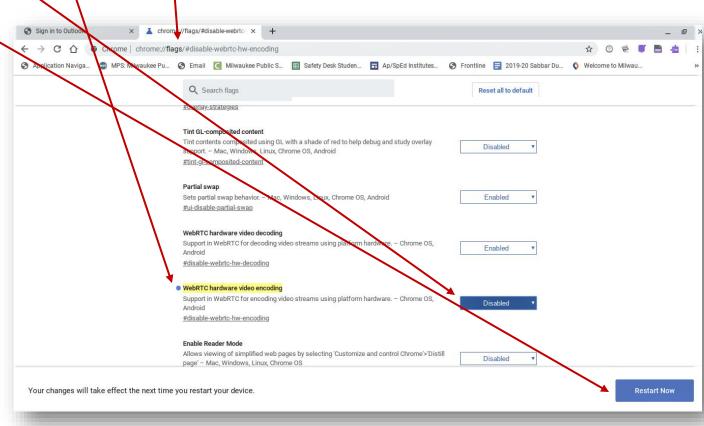